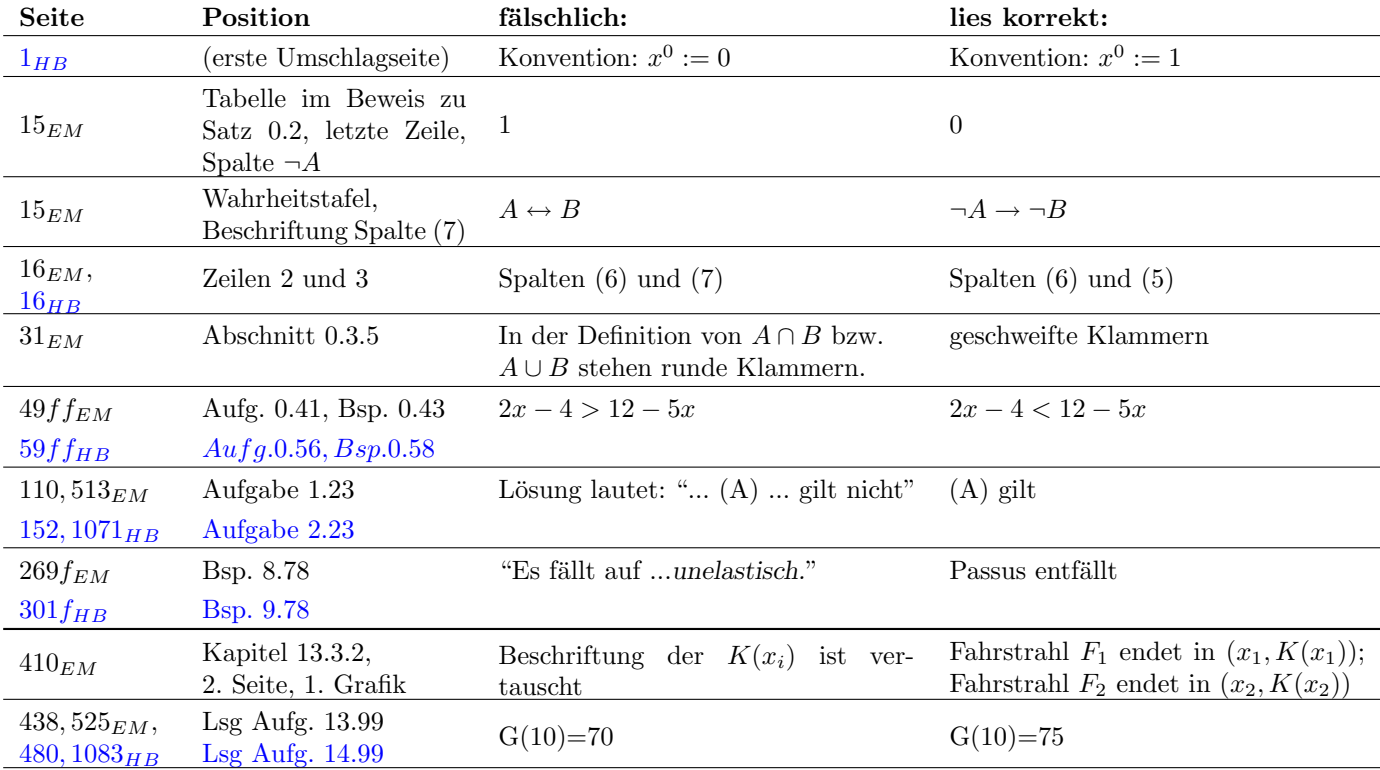

## Errata Ecomath 1 bzw. Ecomath Handbuch bis Teil II

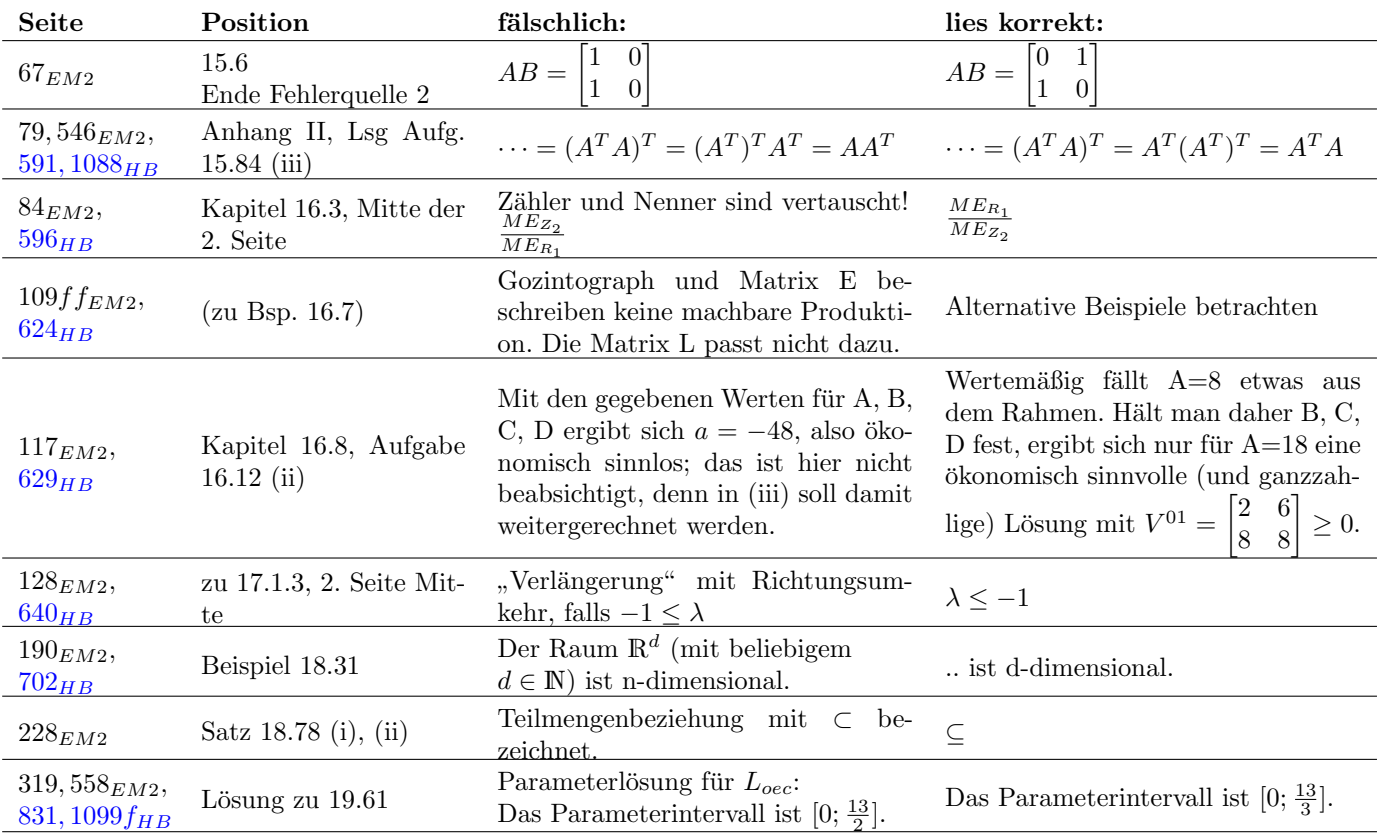

## Errata Ecomath 2 bzw. Ecomath Handbuch ab Teil III